# **Aula 09: 30/AGO/2018**

## **Aula passada**

**Problema:** dada uma lista de palavras, contar quantas vezes cada palavra ocorre na lista.

Um ingrediente chave para resolver esse problema foi a implementação de um dicionário através de uma classe Dicio. Os atributos de estado dessa classe são duas listas: uma lista chaves e uma lista valores. Os métodos da intercae  $(=API)$  dessa classe foram get(chave) e put(chave, valor)

Na classe Dicio a lista chaves não é ordenada e as busca feita pelo método get() é sequencial. O consumo de tempo para construir o dicionário dessa classe é, no pior caso, proporciona a  $n \times m$  (=0(nm)) onde n é o número de palavras na lista e m é o número de chaves no dicionário. Experimentalmente essa solução começa a ser impraticável para listas grandes de palavras.

Este é o ponto de início de análise de algoritmos experimental e analítica (= *método científico*).

## **Hoje**

Rudimentos de análise de algoritmos experimental e analítica. O pano de fundo continua sendo o problema de contar número de ocorrência de cada palavra em uma lista de palavras (dada através de um arquivo):

No momento temos uma classe Dicio com os métodos *privado* indice() e os métodos *públicos* get() e put() e um main() que contrói o dicionário.

Hoje faremos uma classe Dicio que utiliza o algoritmo de *ordenação por inserção* junto com *busca binária*. Veremos a análise experimental e análitica dessas implementações.

No método put() o uso do método list.insert() faz bastante diferença no tempo. A lição aqui é que métodos e funções nativas fazem o serviço mais rapidamente.

Começamos com o dicionário mais simples (o da aula passada) e vamos analisando e melhorando as implementações:

- incluir *busca binária* no método indice();
- fazermos os *deslocamentos* em put();
- usarmos insert() para os deslocamento.

O consumo de tempo dos programas dependem da entrada. Por isso consideramos as análises de **melhor caso**, **caso médio** e **pior caso**.

Em MAC0122 frequentemente deixamos de lado o *caso médio* devido a sua dificuldade. Entre outras coisas precisaríamos de uma distribuição de probabilidade dos dados.

## **Arquivos**

No diretório py há três implementações de dicionário (Dicio):

- dicio.py: busca sequencial
- dicio\_bin.py: busca binário com implementação do deslocamento
- dicio\_de\_luxe.py: busca binária com delocameto sendo feito com list.insert()

O programa *cliente* é o conta\_Dicio.py. Para usar algum desses dicionários devemos alterar a importação no início do arquivo.

from dicio import Dicio

### **main(): conta palavras**

Arquivo: conta\_Dicio.py

dicio = Dicio()

Dado um arquivo com uma lista de palavras, conta o número de ocorrências de cada palavra na lista.

```
O trecho relevante é
```

```
for pal in lst_pals:
        value = dicio.get(pal)if valor == None:
            dicio.put(pal, 1)
        else:
            dicio.put(pal, valor+1)
Aqui vai toda um versão simplificada da main()
PROMPT = 'consulta >>> '
#-------------------------------------------------------------
def main():
    # leia o nome do arquivo
   nome = input("Digite o nome do arquivo com palavras: ")
    # abra o arquivo
    arq entrada = open(nome, 'r', encoding='utf-8')
    print("lendo as palavras")
    # leia o texto no aqruivo
    texto = arg entrada.read()# feche o arquivo
    arq_entrada.close()
    print("leitura encerrada")
    # crie lista de palavras
    print("criando dicionario de palavras")
    lista pals = texto.split()
    # crie dicionário
    dicio = Dicio()
    for palavra in lista_pals:
        valor = dicio.get(palavra)
        if valor == None:
            dicio.put(palavra, 1)
        else:
            dicio.put(palavra, valor+1)
    # consulte o dicionário interativamente
    palavra = input(PROMPT).strip()
    while palavra != "":
```

```
valor = get(palavras, ocorrs, palavra)
print('%s: %s' %(palavra,str(valor)))
palavra = input(PROMPT).strip()
```
### **Classe Dicio com busca sequencial**

Arquivo: dicio.py

Essa é a implementação da aula passada e o começo da aula. Os resultados experimentais estão mais adiante. Implementação usando uma lista chaves e uma lista valores.

**class** Dicio:

```
#-----------------------------------------------
def __init (self):
     ''' (Dicio) -> None'''
    self.chaves = []
    self.valores = []
#---------------------------------------------
def indice(self, chave):
    '''(Dicio, str) -> int ou None
    \mathbf{r}# apelidos
    n = len(self)chaves = self.chaves
    for i in range(n):
        if chaves[i] == chave:
            return i
    return None
#---------------------------------------------
def get(self, chave):
    '''(Dicio, str) -> int ou None
    I<sup>''</sup>I<sup>''</sup>
    i = self.index(char)if i != None: return self.valores[i]
    return None
#---------------------------------------------
def put(self, chave, valor):
    '''(Dicio, str) -> None
    I<sup>''</sup>I<sup>''</sup>
    i = self.indice(chave)
    if i == None:self.chaves.append(chave)
        self.valores.append(valor)
    else:
        self.valores[i] = valor
```
#### **Análise experimental**

% python experimentos.py pal/hugo.pal -d0 -m300000 lendo as palavras no arquivo leitura encerrada criando listas de palavras lista de palavras criada

Análise experimental para criar dicionários -------------------------------------------

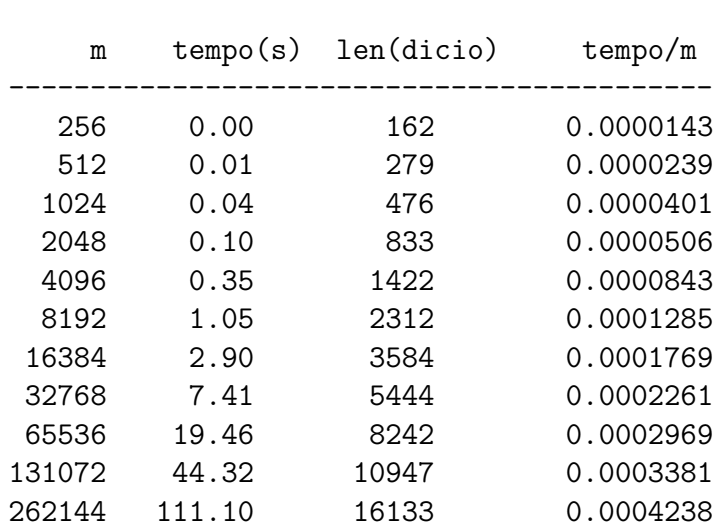

#### **Análise**

Suponha que cada linha consome uma quantidade de tempo constante. Esse hipótese é razoável pois blá-blá-blá.

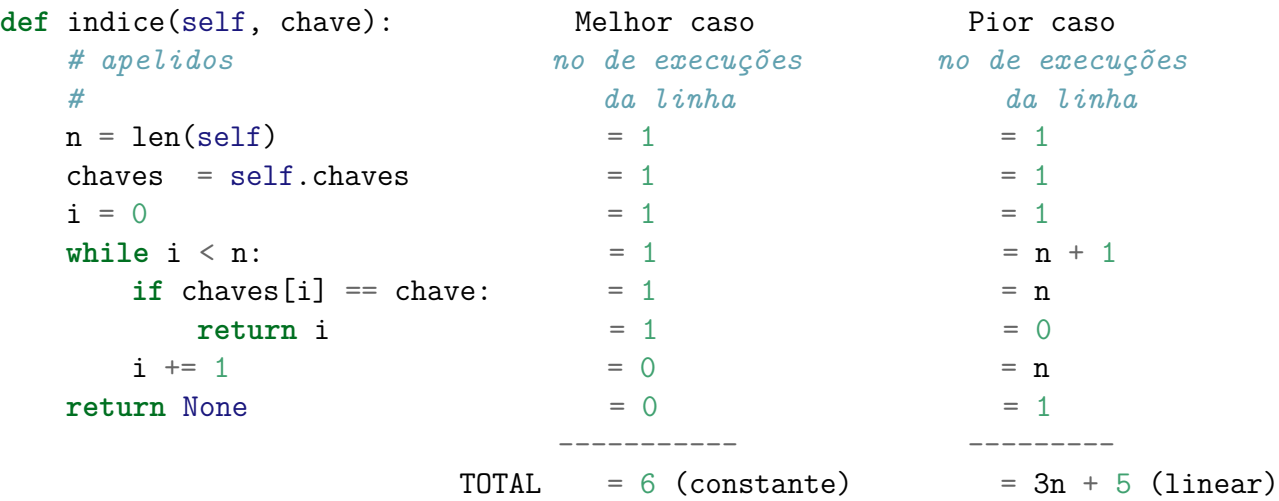

O consumo de tempo de get() e put() são essencialmente iguais ao consumo de tempo de indice()

### **Conclusões**

**Melhor caso**: Cada busca consome tempo constante. Uma sequência de m buscas pode consumir tempo proporcional a m.

**Pior caso**: Cada busca pode examinar todas as n chaves no dicionário. Uma sequência de m buscas pode consumir tempo proporcional a  $m \times n$ .

### **Classe Dicio com busca binária**

**Ideia**: alterar indice() trocando busca sequencial por binária. Busca binária já foi vista no final de MAC0110/0115/2166.

O preço a pagar é manter a lista ordenada. Precisamos alterar put() para fazer os deslocamentos. Isso vai custar algo, mas já melhora, como mostram os experimentos.

Alteramos os métodos indice() e put() a alteração de get() é pequena.

O método indice() agora retorna True e False para indicar se a chave foi ou não encontrada. A implementação é sutil pois precisamos retornar a posição onde uma possível nova chave deve ser inserida . . .

A relação invariante básica do método indice() está ilustrada logo a seguir.

```
<= indica valor menor ou igual a chave (aqui = é supérfluo)
 > indica valor maior que a chave
 +----+----+----+----+----+----+----+----+----+----+----+----+----+----+----+
 | <= | <= | <= | <= | <= | ? | ? | ? | ? | ? | > | > | > | > | > |
 +----+----+----+----+----+----+----+----+----+----+----+----+----+----+----+
                      ini fim
 - para toda chave x em chaves [:ini] vale que x \leq chave
 - para toda chave x em chaves [fim:] vale que x > chave
quando a função pára sem encontrar a chave temos que ini == fim e a posição
onde a chave deve ser inserida é chaves[ini]
#--------------------------------------------- melhor caso pior caso
def indice(self, chave): ----------- ---------
  n = len(self) = 1 = 1
   chaves = self. chaves = 1 = 1\text{ini} = 0 = 1 = 1
   f \text{im} = \text{n} = 1 = 1
   while ini < fim: \frac{1}{2} \frac{1}{2} \frac{1}{2} \frac{1}{2} \frac{1}{2} \frac{1}{2} \frac{1}{2} \frac{1}{2} \frac{1}{2} \frac{1}{2} \frac{1}{2} \frac{1}{2} \frac{1}{2} \frac{1}{2} \frac{1}{2} \frac{1}{2} \frac{1}{2} \frac{1}{2} \frac{1}{2} \frac{1}{2} \frac{meio = (ini+fin)/2 = 1 \sim lg(n)
      if chaves[meio] == chave: return True, meio = 1 = 0
      elif chaves[meio] \leq chave: ini = meio + 1 = 0 a a+b \sim lg(n)
      else: fim = meio b
    = 0 = 1
                                              ------ --------
                                        TOTAL = 7 = 3*lg(n)+5
```

```
#---------------------------------------------
def get(self, chave):
    '''(Dicio, str) -> int ou None
   Recebe um dicionário referenciado por `self` e uma chave (string).
   Retorna o valor correspondente à chave.
   Se a chave não está no dicionário, o método retorna None.
   \boldsymbol{I} , \boldsymbol{I} , \boldsymbol{I}achou, i = self.index(chave)if achou: return self.valores[i]
   return None
#---------------------------------------------
def put(self, chave, valor):
   '''(Dicio, str) -> None
   Recebe um dicionário referenciado por `self`, uma chave (string) e o
   valor a ser associado à chave.
   Se a chave não está no dicionário ela é inserida com o valor.
   Se a chave está no dicionário, o seu valor é atualizado.
   \sqrt{1}achou, i = self.index(chave)if achou:
       self.valores[i] = valor
   else: # Melhor caso: insere no final e
       # apelidos # consumo de tempo é constante
       chaves = self.chaves # Pior caso: insere no começo inicio e
       valores = self.valores # o consumo de tempo é proporcional a n
       # abre espaco para a nova chave e valor
       n = len(self)chaves.append(0)valores.append(0)
       for j in range(n, i, -1):
           chaves[j], valores[j] = chaves[j-1], valores[j-1]
       # insere a chave e o valor
       chaves[i], valores[i] = chave, valor
```
**Simulação de busca binária**

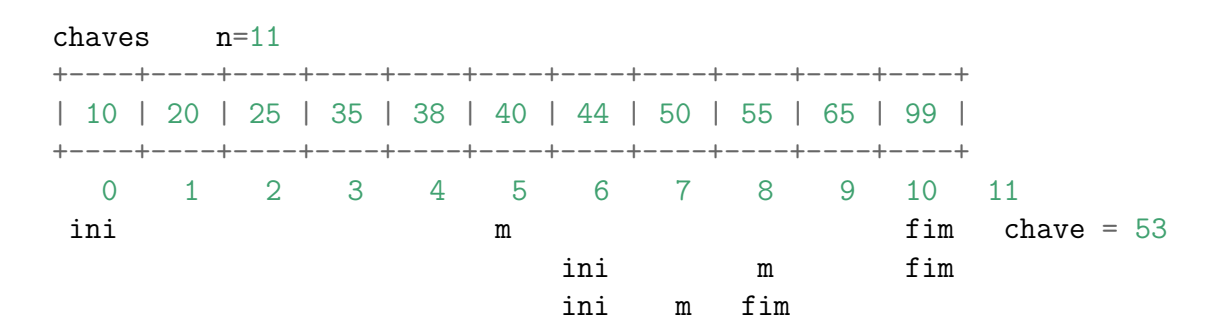

número de iterações

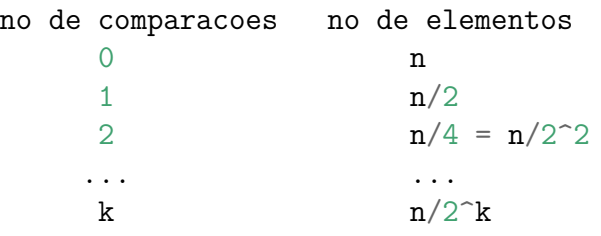

k é tal que

 $n/2^k > 1 \implies n > 2^k \implies \log_2 2 n > k$ 

Logo, o número de comparacoes é  $\langle \log_2 n$ .

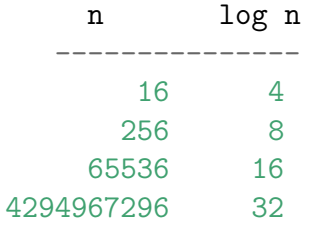

#### **Análise experimental**

% python experimentos.py pal/hugo.pal -d1 -m300000 lendo as palavras no arquivo leitura encerrada criando listas de palavras lista de palavras criada

Análise experimental para criar dicionários -------------------------------------------

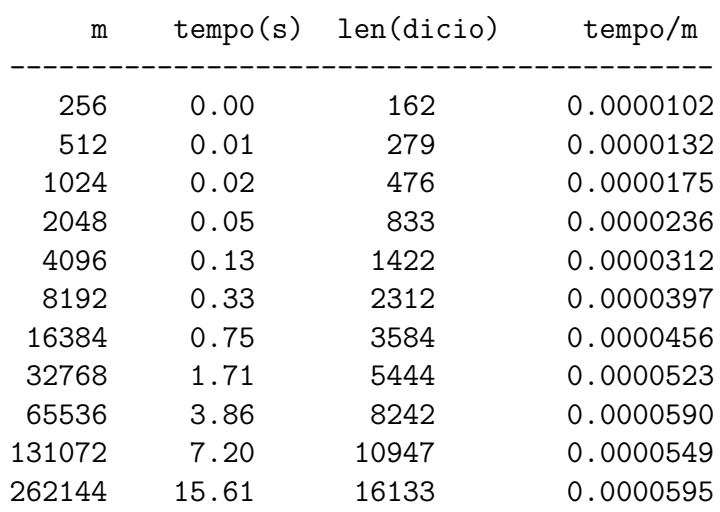

#### **Conclusões**

*No melhor caso*: indice() pode consumir tempo constante e uma sequencia de *m* buscas pode consumir tempo proporcional a *m*.

*No pior caso*: indice() consume tempo proporciona  $\lg(n)$  e put() consome tempo proporcional a *n* e uma sequencia de *m* buscas pode consumir tempo proporcional a  $m \times (n + \lg(n))$ .

O consumo de tempo de get() é determinado por indice().

Os experimentos mostram (e a intuição dizia) que valeu a pena o trabalho.

#### **Classe Dicio com busca binária e insert()**

Apenas alteramos put() para usar o método insert(). Na prática o consumo de tempo melhora.

```
def put(self, chave, valor):
    achou, i = self.index(chave)if achou:
        self.valores[i] = valor
    else:
        self.chaves.insert(i, chave)
        self.valores.insert(i, valor)
```
#### **Análise experimental**

% python experimentos.py pal/hugo.pal -d2 -m300000 lendo as palavras no arquivo leitura encerrada criando listas de palavras lista de palavras criada

Análise experimental para criar dicionários -------------------------------------------

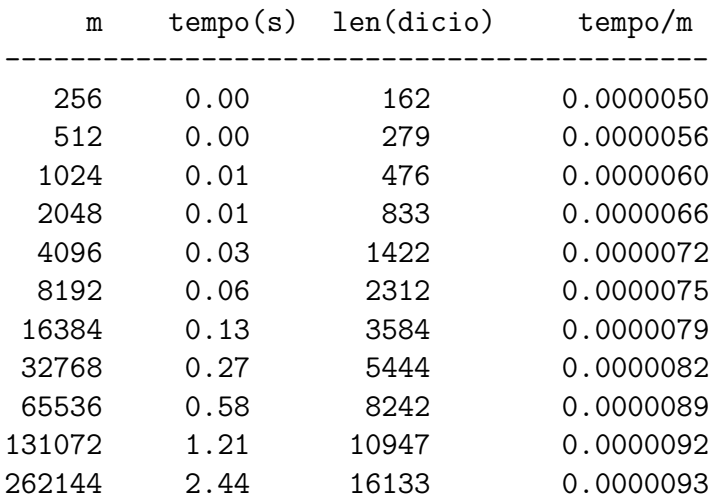

#### **Conclusão**

Vale a pena usar métodos nativos. O consumo de tempo na prática melhora apesar de analiticamente continua o mesmo.

#### *Teaser*

Análise experimental com dicionário nativos.

% python experimentos.py pal/hugo.pal -d3 -m300000 lendo as palavras no arquivo leitura encerrada criando listas de palavras lista de palavras criada

Análise experimental para criar dicionários -------------------------------------------

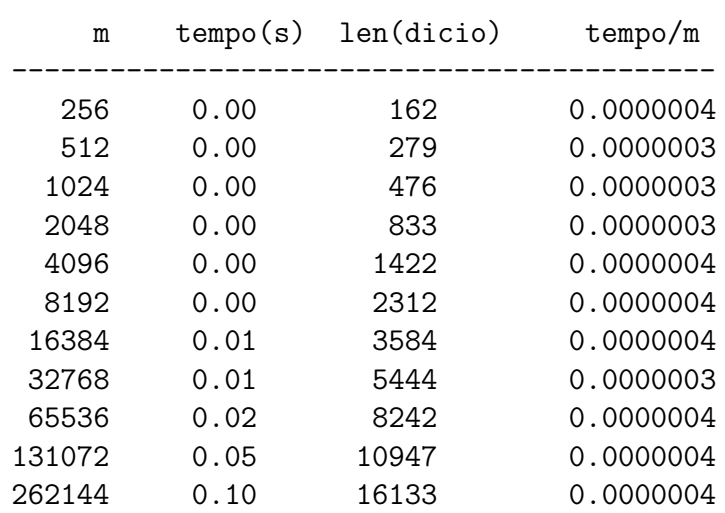

Parece que o tempo por operação independe do tamanho do dicionário!

### **Resumo**

A tabela a seguir mostra o consumo de tempo de get() e put() e do método auxiliar indice(). A linha com criação corresponde ao consumo de tempo para resolver o problema do número de ocorrência de palavras. Na tabela m representa o número de chaves no dicionário e n corresponde ao número de palavras na lista.

O símbolo ~ é uma abreviatura de *proporcional a*. O fator de proporcionalidade está sendo omitido.

O pior caso corresponde a *busca com sucesso* (= encontramos a chave). O pior caso corresponde a *busca com fracasso* (= não encontramos a chave).

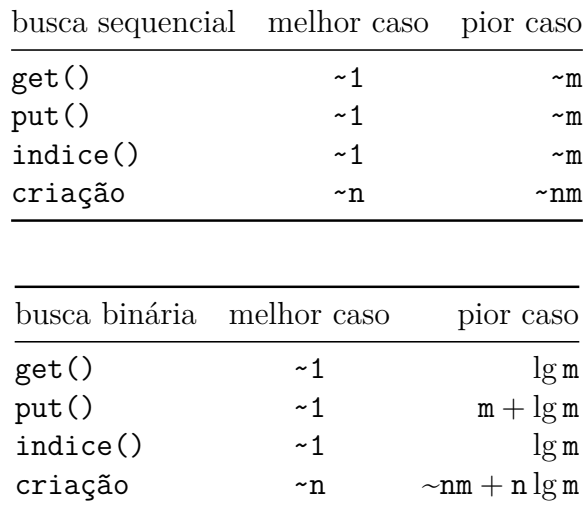

Quando possível devemos usar métodos e funções nativas do Python.

# **Apêndice**

Métodos da classe nativa list

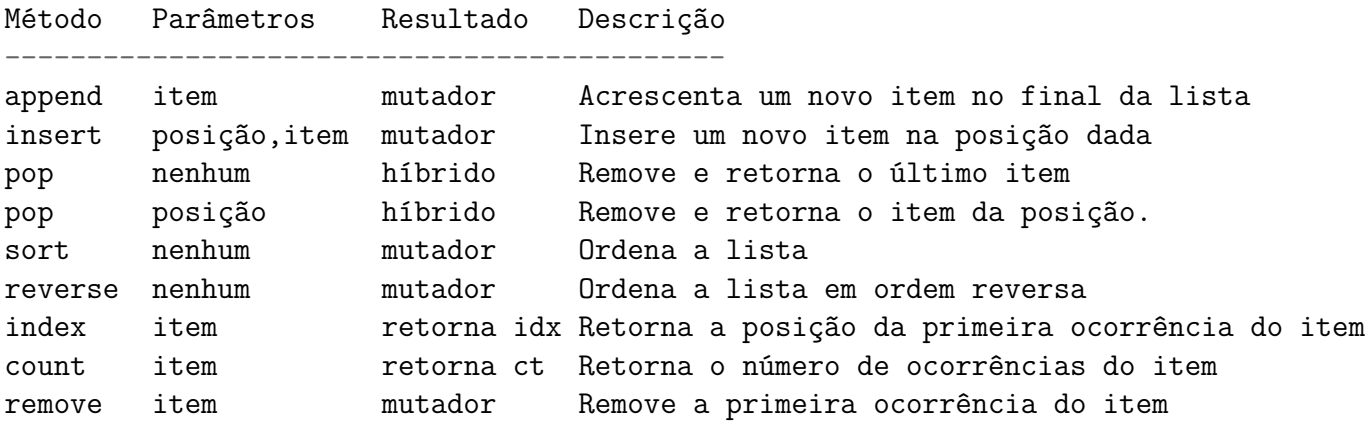